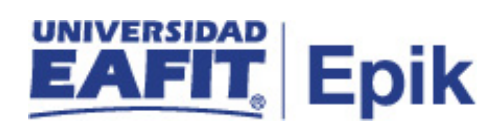

## **Autorización de otro profesor para el reporte de calificación**

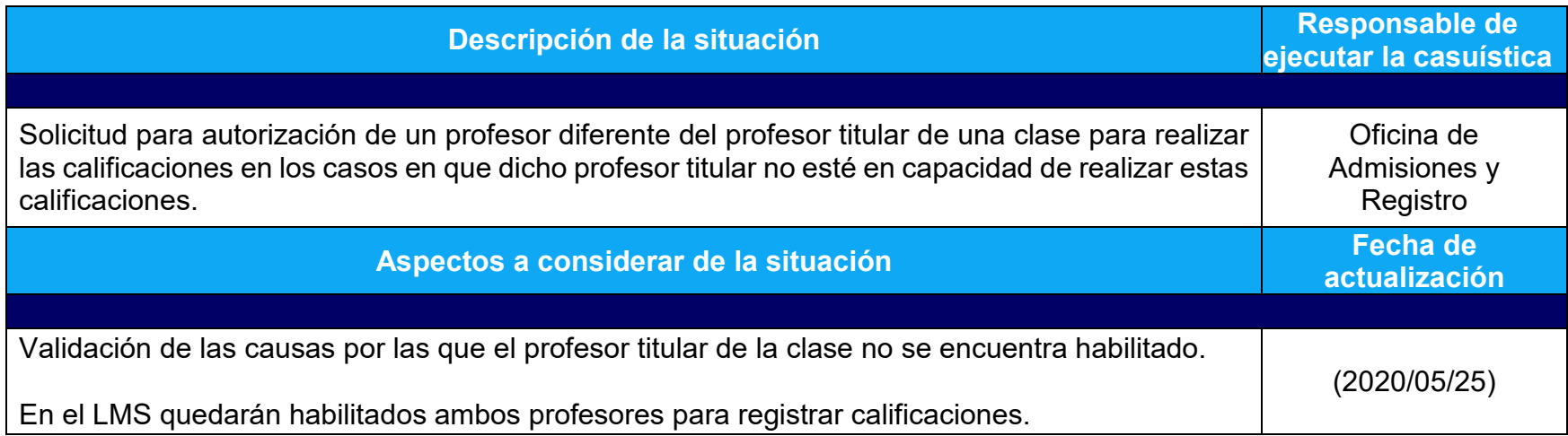

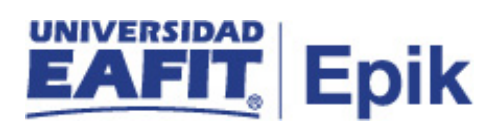

## **Desarrollo del paso a paso**

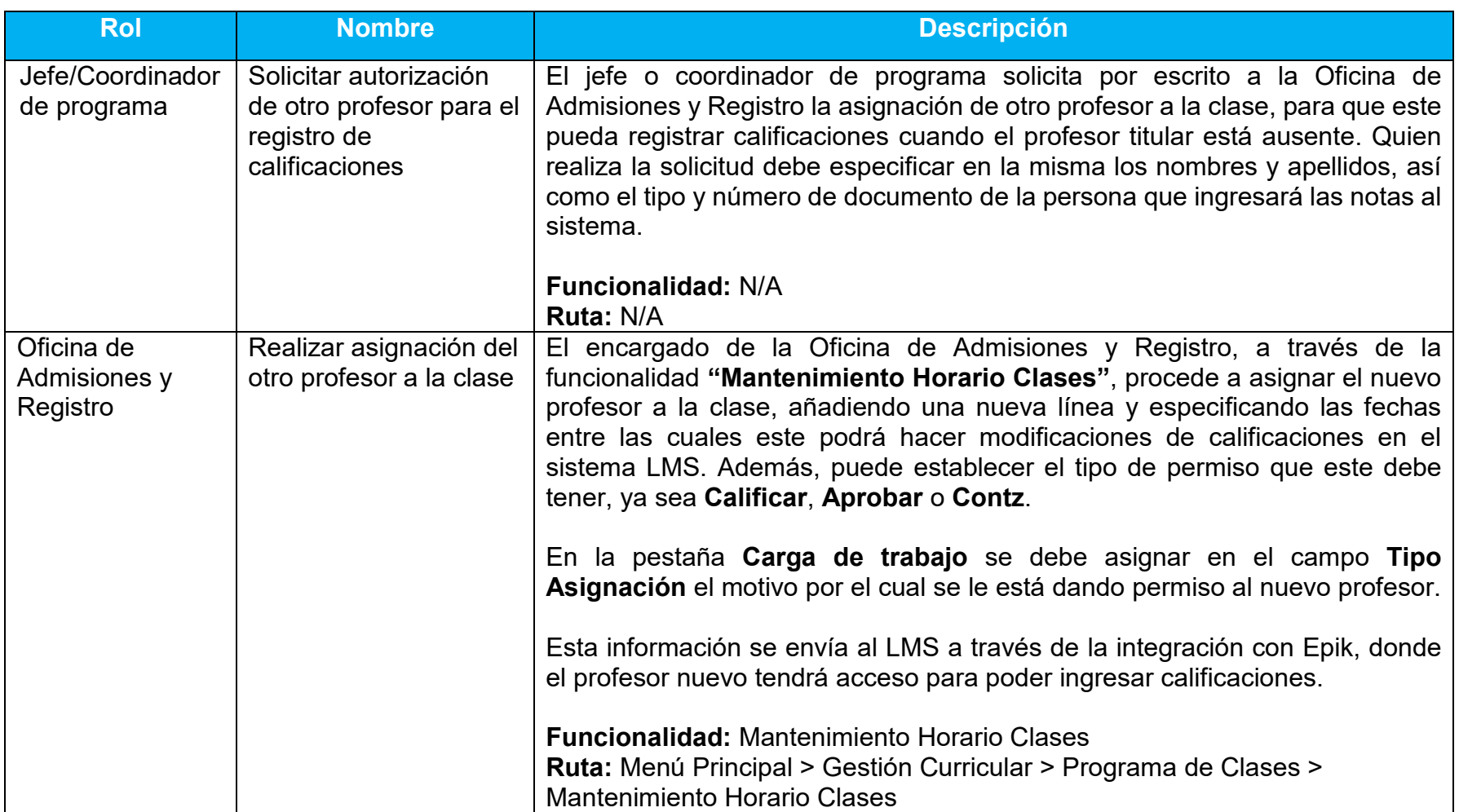